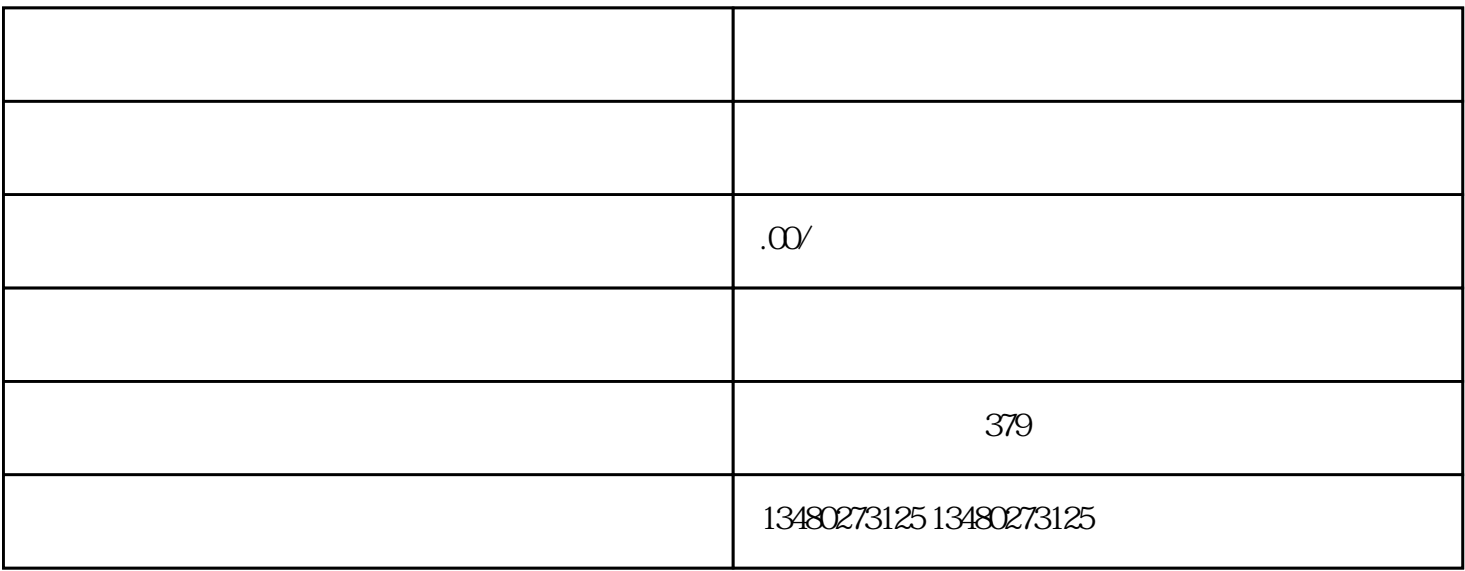

 $\,$  shouxuan $\,$  shouxuan $\,$ 

guanfangwangzhan

1.  $\blacksquare$ 

 $1$ 

 $\overline{3}$ 

 $2.$  $\sim$  1  $\overline{c}$  $\overline{3}$ 

 $\overline{4}$ 

 $3.$ 

 $\sim$  1

 $\mathcal{Z}$